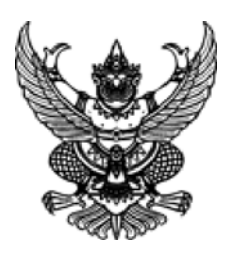

## ประกาศ กรมอุตุนิยมวิทยา เรื่อง ยกเลิกแผนการจัดซื้อจัดจ้าง ประจำปีงบประมาณ พ.ศ. ๒๕๖๕

์ ตามที่กรมอุตุนิยมวิทยา ได้ประกาศเผยแพร่แผนการจัดซื้อจัดจ้าง ประจำปีงบประมาณ พ.ศ. ๒๕๖๕ นั้น กรมอุตุนิยมวิทยา ขอยกเลิกแผนการจัดซื้อจัดจ้าง รายละเอียดแนบท้ายประกาศนี้

ประกาศ ณ วันที่ ๒๑ กุมภาพันธ์ พ.ศ. ๒๕๖๗

กรรวี สิทธิชีวภาค (นางสาวกรรวี สิทธิชีวภาค) อธิบดีกรมอุตุนิยมวิทยา

## รายละเอียดแนบท้ายประกาศยกเลิกแผนการจัดซื้อจัดจ้างประจำปีงบประมาณ พ.ศ. ๒๕๖๕

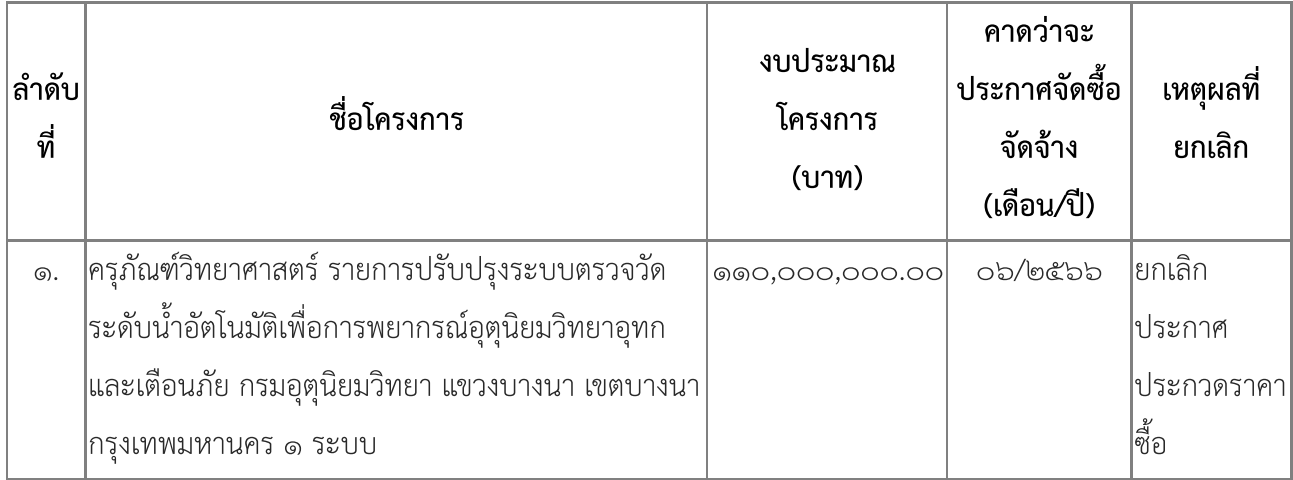

กรมอุตุนิยมวิทยา (E๖๗๐๒๐๐๑๔๘๔๗) ลงวันที่ ๒๑ กุมภาพันธ์ พ.ศ. ๒๕๖๗